Świerklaniec 12.01.2021 r.

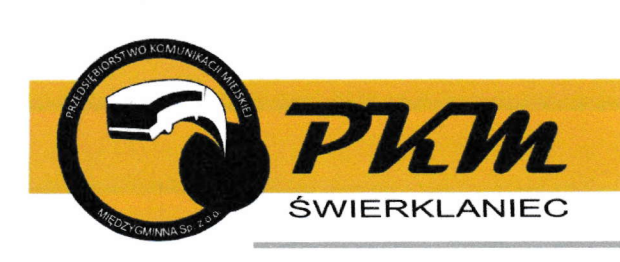

# wvkonawcv bioracv udział w postepowaniu

Dotyczy: postępowania o udzielenie zamówienia na dostawę oleju napędowego dla PKM Międzygminna Sp. z o.o. Świerklaniec, Nr sprawy: 1/ZPS/PKMS/11/2020.

# Uwaga: Zmiana platformy do komunikacii, składania ofert

## ZMIANA SIWZ ORAZ TERMINU SKŁADANIA/OTWARCIA OFERT

W związku ze zmianą platformy do komunikacji i składania ofert, na podstawie art. 38 ust. 4 – stosownie do ań. 12a i ań. 38 ustawy Prawo zamówień publicznych z dnia 29 stycznia 2004 r. Przedsiębiorstwo Komunikacji Miejskiej Międzygminna Społka z ograniczoną odpowiedzialnością z siedzibą w Świerklańcu jako Zamawiający zawiadamia, że zmienia termin składania i otwarcia ofeń oraz treść Specyfikacji lstotnych Warunków Zamówienia dla przed miotowego postępowania w następującym zakresie.

### Rozdział lV, pkt <sup>1</sup>

## TERMIN I MIEJSCE WYKONANIA ZAMÓWIENIA

#### Zapis:

1. Termin realizacji zamówienia, tj sukcesywnych dostaw oleju napędowego wynosi 12 miesięcy, licząc od dnia rozpoczęcia realizacji dostaw. Zamówienie będzie realizowane od 01 lutego 2O21 r. do 31 stycznia 2022 r. .

#### otrzvmuie nowe brzmienie:

1. Termin realizacji zamówienia, tj. sukcesywnych dostaw oleju napędowego wynosi 12 miesięcy, licząc od dnia rozpoczęcia realizacji dostaw. Zamówienie będzie realizowane od 01 marca 2021 r. do 28 lutego 2022 r..

#### Rozdział X

#### INFORMACJE O SPOSOBIE POROZUMIEWANIA SIĘ ZAMAWIAJĄCEGO WYKONAWCAMI ORAZ PRZEKAZYWANIA OŚWIADCZEŃ I DOKUMENTÓW, TAKŻE oSoBY UPRAWN|oNE Do PoRozUMlEWANlA slE z WYKoNAWCAMI

#### Zapis:

- 1. Komunikacja między Zamawiającym a Wykonawcami odbywa się przy użyciu:
	- miniPortalu https://miniportal.uzp.gov.pl/,
	- Elektronicznej Platformy Usług Administracji Publicznej, zwanej dalej "ePUAP", https://epuap.gov.pl/wps/portal,
	- poczty elektronicznej (e-mail: technika@pkm-swierklaniec.pl).

PRZEDSIĘBIORSTWO KOMUNIKACJI MIEJSKIEJ MIEDZYGMINNA SPÓŁKA Z OGRANICZONĄ ODPOWIEDZIALNOŚCIĄ

NlP 645-21-62-922 REGON 276286407 Kapitał zakładowy 2 730 000,00 PLN KRS 0000019110 Sąd Rejonowy w Gliwicach, X Wydział Gospodarczy Krajowego Rejestru Sądowego

#### DANE KONTAKTOWE:

ADRES: UL. PARKOWA 3, 42-622 ŚWIERKLANIEC<br>SEKRETARIAT 032 381 - 33 - 33 032 381 - 33 - 33 DYSPOZYTOR 032 381 - 33 - 00<br>
FAX 032 381 - 33 - 10<br>
adres e-mail biuro@pkm-swier biuro@pkm-swierklaniec.pl

- 2. Osobami uprawnionymi do porozumiewania się z Wykonawcami są:
	- Henryk Donocik, w godz.  $8^{00} \div 14^{00}$ , telefon nr (32) 381 33 41, e-mail: h.donocik@pkm-swierklaniec.pl
	- Marta Dembińska, w godz.  $8^{00} \div 14^{00}$ , telefon nr (32) 381 33 18, e-mail: m.dembinska@pkm-swierklaniec.pl

- 3. Wykonawca zamierzaiący wziąc udział w postępowaniu, musi posiadać konto na ePUAP. Wykonawca posiadający konto na ePUAP ma dostęp do formularzy: złożenia, zmiany, wycofania ofeńy lub wniosku oraz do formulaza do komunikacji.
- 4. Wymagania techniczne i organizacyjne wysyłania i odbierania dokumentów elektronicznych, elektronicznych kopii dokumentów i oświadczeń oraz informacji przekazywanych przy ich użyciu opisane zostały w Regulaminie kozystania z systemu miniPońal oraz Regulaminie ePUAP.
- 5. Za datę i czas przekazania za pośrednictwem konta na ePUAP ofeńy, wniosków, zawiadomień, dokumentów elektronicznych, oświadczeń lub elektronicznych kopii dokumentów lub oświadczeń oraz innych informacji przyjmuje się datę ich przekazania na skrzynkę Zamawiającego ePUAP, które są zapisane w UPP (Urzędowe Poświadczenie Przedłozenia) jako data doręczenia. Za datę przekazania dokumentów pocztą elektroniczną przyjmuje się datę ich wpływu na wskazany adres email.
- 6. Sposób komunikowania się Zamawiającego zWykonawcami (nie dotyczy składania ofeń).
	- a. W postępowaniu o udzielenie zamówienia komunikacja pomiędzy Zamawiającym <sup>a</sup> Wykonawcami w szczególności składanie oświadczeń, wniosków, zawiadomień oraz przekazywanie informacji odbywa się elektronicznie za pośrednictwem dedykowanego formularza dostępnego na ePUAP oraz udostępnionego przez
	- b. Zamawiający może również komunikować się z Wykonawcami za pomocą poczty elektronicznej, na wskazany adres email.
	- c. We wszelkiej korespondencji związanej z niniejszym postępowaniem Zamawiający<br>i Wykonawcy posługują się numerem postępowania.
	- d. Dokumenty elektroniczne, oświadczenia lub elektroniczne kopie dokumentów lub oświadczeń składane są przez Wykonawcę za pośrednictwem Formularza do komunikacji jako załączniki.
	- e. Komarinkacji jako-zalączniki.<br>e. Zamawiający dopuszcza również możliwość składania dokumentów elektronicznych, oświadczeń lub elektronicznych kopii dokumentów lub oświadczeń za pomocą pocźy elektronicznej na wskazany adres email.
	- 7. Jeżeli Zamawiający lub Wykonawca przekazują oświadczenia, wnioski, zawiadomienia oraz informacje przy użyciu środków komunikacji elektronicznej, każda ze stron na żądanie drugiej strony niezwłocznie potwierdza fakt ich otrzymania.
	- 8. Korespondencja w postępowaniu prowadzona jest w języku polskim. Oznacza to, źe wszelka korespondencja w języku obcym winna być złożona wraz z tłumaczeniem na język polski.

## otrzvmuie nowe brzmienie:

- 
- 1. Postępowanie o udzielenie zamówienia prowadzone jest w języku polskim. 2. W postępowaniu o udzielenie zamówienia komunikacja między Zamawiającym a Wykonawcami odbywa się za pośrednictwem Platformy Zakupowej, dostępnej pod adresem: https://platformazakupowa.pl (dalej jako: Platforma Zakupowa) lub przy użyciu poczty elektronicznej: technika@pkm-swierklaniec.pl
- 3. Wykonawca, przystępując do niniejszego postępowania o udzielenie zamówienia publicznego akceptuje i uznaje zawiążące warunki korzystania z Platformy Zakupowej, określone w Regulaminie korzystania z Platformy Zakupowej, dostępnej pod adresem: https://platformazakupowa.pl/strona/1-regulamin (dalej: Regulamin).<br>4. Zamawiający informuje, że instrukcje korzystania z Platformy Zakupowej dotyczące w
- szczególności logowania, pobrania dokumentacji, składania wniosków o wyjaśnienie<br>treści SIWZ, składania ofert oraz innych czynności podejmowanych w niniejszym
- treści SIWZ, składania ofert oraz innych czynności podejmowanych w niniejszym<br>5. postępowaniu przy użyciu Platformy Zakupowej znajdują się w zakładce "Instrukcje dla postępowania przy użycia i lationny zakapowej znajdują się w zakładce "inistrukcje dla<br>Wykonawców" na stronie internetowej pod adresem https://platformazakupowa.pl/strona/45-instrukcie.
- 6. Komunikacja między Zamawiąjącym a Wykonawcami, w tym wszelkie oświadczenia, wnioski, zawiadomienia oraz informacie, przekazywane są w formie elektronicznei za pośrednictwem Platformy Zakupowej i formulaza ,,Wyślij wiadomość do Zamawiającego" znajdującego się na stronie internetowej danego postępowania. Za datę przekazania (wpływu) oświadczeń, wniosków, zawiadomień oraz informacji przyjmuje się datę ich pzesłaniaza pośrednictwem Platformy Zakupowej.
- 7. Ofeńa powinna być sporządzona w języku polskim, z zachowaniem postaci elektronicznej w formacie danych: pdf,.doc, .docx, ,rtf, .odt. i podpisana kwalifikowanym podpisem elektronicznym. Sposób złożenia oferty, w tym zaszyfrowania oferty opisany został w Regulaminie.
- Zgodnie z art. 8 ust. 3 ustawy Pzp, nie ujawnia się informacji stanowiących tajemnicę 8. przedsiębiorstwa, w rozumieniu przepisów o zwalczaniu nieuczciwej konkurencji. Jeżeli wykonawca, nie później niż w terminie składania ofeń, w sposób niebudzący wątpliwości zastrzegł, że nie mogą być one udostępniane oraz wykazał, załączając stosowne wyjaśnienia, iż zastrzeżone informacje stanowią tajemnicę przedsiębiorstwa. Na platformie w formularzu składania oferty znajduje się miejsce wyznaczone do dołączenia części oferty stanowiącej tajemnice przedsiębiorstwa.
- Wykonawca może przed upływem terminu do składania ofert zmienić lub wycofać ofeńę za pośrednictwem Formularza do złożenia, zmiany, wycofania oferty lub wniosku dostępnego na Pońalu. Sposób zmiany i wycofania ofeńy został opisany w lnstrukcji uźytkownika dostępnej na Pońalu pod adresem https://drive.google.com/file/d/1Kd1DttbBeiNWt4q4slS4t76lZVKPbkvD/view. 9.
- Wykonawca po upływie terminu do składania ofert nie może skutecznie dokonać zmiany ani wycofać złożonej oferty. 10.
- Zamawiający będzie przekazywał Wykonawcom informacje w formie elektronicznej za pośrednictwem Platformy Zakupowej. lnformacje dotyczące odpowiedzi na pytania, zmiany SIWZ, zmiany terminu składania i otwarcia ofeń Zamawiający będzie zamieszczał na Platformie Zakupowej w sekcji "Komunikaty". Korespondencja, której zgodnie z obowiązującymi przepisami, adresatem jest wyłącznie dany Wykonawca będzie przekazywana przez Zamawiającego w formie elektronicznej, za pośrednictwem Platformy Zakupowej, do tego konkretnego Wykonawcy, 11,
- Zamawiający, zgodnie z § 3 ust, 3 Rozporządzenia Prezesa Rady Ministrów w sprawie użycia środków komunikacji elektronicznej w postępowaniu o udzielenie zamówienia publicznego oraz udostępnienia i przechowywania dokumentów elektronicznych (Dz. U. z 2017 r, poz. 1320 z poźń. zm. dalej: "Rozpoządzenie w sprawie środków komunikacji"), określa niezbędne wymagania spzętowo - aplikacyjne umożliwiające pracę na Platformie Zakupowej, tj.. 12.
	- a) stały dostęp do sieci Internet o gwarantowanej przepustowości nie mniejszej niż 512 kb/s,
	- b) komputer klasy PC lub MAC o następującej konfiguracji: pamięć min. 2 GB Ram, procesor lntel lV 2 GHZ lub jego nowsza wersja, jeden z systemów operacyjnych - MS Windows 7, Mac Os x 10 4, Linux, lub ich nowsze wersje,
	- c) zainstalowana dowolna przeglądarka internetowa, w przypadku lnternet Explorer minimalnie wersja 10 0.,
	- d) włączona obsługa JavaScript,
	- e) zainstalowany program Adobe Acrobat Reader lub inny obsługujący format plików.pdf,
	- 0 Platforma działa według standardu przyjętego w komunikacji sieciowej kodowanie UTF8,
	- g) Oznaczenie czasu odbioru danych pfzez platformę zakupową stanowi datę oraz dokładny czas (hh:mm:ss) generowany wg, czasu lokalnego serwera synchronizowanego z zegarem Głównego Urzędu Miar.
- Osobami uprawnionymi do porozumiewania się z Wykonawcami są: 13.
	- Henryk Donocik, w godz.  $8^{00} \div 14^{00}$ , telefon nr (32) 381 33 41,

e-mail: h.donocik@pkm-swierklaniec.pl

- Marta Dembińska, w godz.  $8^{00} \div 14^{00}$ , telefon nr (32) 381 33 18, e-mail: m.dembinska@pkm-swierklaniec.pl

#### Rozdział Xl., pkt 3

#### WYMAGAN|A DOTYCZACE WADIUM

#### Zapis:

..."Wadium należy wnieść przed terminem składania ofert, tj. nie później niż do 15 stycznia 2021 r. do godz. 10<sup>00"...</sup>.

#### otrzvmuie nowe brzmienie:

..."Wadium należy wnieść przed terminem składania ofert, tj. nie później niż do 22 stycznia 2021 r. do godz.  $10^{00"...}$ .

#### Rozdział Xlll., pkt 4, 8, 9, 13,14

#### OPIS SPOSOBU PRZYGOTOWANIA OFERT

#### Zapis:

- 4. Wykonawca składa ofertę za pośrednictwem Formularza do złożenia, zmiany, wycofania oferty lub wniosku dostępnego na ePUAP i udostępnionego również na miniPońalu. Klucz publiczny niezbędny do zaszyfrowania oferty jest dostępny na miniPortalu na stronie UZP oraz stronie internetowej Zamawiającego. W formularzu oferty Wykonawca zobowiązany jest podać adres skrzynki ePUAP, za pomocą której może być prowadzona korespondencja dotycząca postępowania,
- 8. Wykonawca winien zwrócić szczególną uwagę na to, aby:
	- oferte, jeszcze przed jej zaszyfrowaniem, podpisać kwalifikowanym podpisem elektronicznym, (Wykonawca nie podpisuje formularza za pomocą którego przesyłana jest oferta),
	- ID postępowania, które wpisywane jest do aplikacji do szyfrowania, zgadzało się z kluczem publicznym,
	- nie używać klucza publicznego z niewłaściwego postępowania,
	- nie otwierać klucza publicznego w programie typu WORD, PDF lub PowerPoint.
- 9. Sposób złożenia oferty oraz jej szyfrowania opisany jest w Regulaminie korzystania z systemu miniPortalu.
- 13. Wszelkie informacje stanowiące tajemnicę przedsiębiorstwa w rozumieniu ustawy z dnia 16 kwietnia 1993 r, o zwalczaniu nieuczciwej konkurencji, które Wykonawca zastrzeże jako tajemnicę przedsiębiorstwa, powinny zostać złożone w osobnym pliku wraz z jednoznacznym oznaczeniem pliku "Tajemnica przedsiębiorstwa" a następnie wraz z plikami stanowiącymi jawną część skompresowane do jednego pliku archiwum (ZlP).
- 14. Zgodnie z art. 8 ust. 3 ustawy Pzp nie ujawnia się informacji stanowiących tajemnicę przedsiębiorstwa w rozumieniu przepisów o zwalczaniu nieuczciwej konkurencji, jeżeli Wykonawca, nie później niż w terminie składania ofeń, zastrzegł, że nie mogą być one udostępniane oraz wykazał, iż zastzezone informacje stanowią tajemnicę przedsiębiorstwa. Wykonawca nie może zastrzec informacji, o których mowa w art. 86 ust. 4 ustawy Pzp. W związku z powyższym, Zamawiający wymaga, aby Wykonawca załączył do ofeńy uzasadnienie faktyczne i prawne zastrzeżenia informacji, jako tajemnicy przedsiębiorstwa.
- 15. Wszystkie dokumenty i oświadczenia, o których mowa w pkt Xlll.,12, mają byc złożone w formach wskazanych w SIWZ i skompresowane do jednego pliku archiwum (.zip), z zastrzeżeniem pkt X]ll., 6, a następnie zaszyfrowane aplikacją do szyfrowania takźe jako .zip.
- 16, Wykonawca może przed upływem terminu do składania ofeń zmienić lub wycofać ofeńę za pośrednictwem Formularza do złożenia, zmiany, wycofania oferty lub wniosku dostępnego na ePUAP i udostępnionych również na miniPortalu. Sposób zmiany <sup>i</sup> wycofania ofeńy został opisany w lnstrukcji użytkownika dostępnej na miniPońalu

#### otrzvmuie nowe brzmienie:

- 4. Ofertę należy złożyć pod rygorem nieważności w postaci elektronicznej za pośrednictwem Platformy Zakupowej https://platformazakupowa.pl opatrzonej kwalifikowanym podpisem elektronicznym.
- 8. usunięty,
- 9. Sposób złożenia ofeńy opisany został https://platformazakupowa.pl w instrukcii na stronie
- 13., 14. usunięte. Zapis o tajemnicy przedsiębiorstwa jest opisany w Rozdziale X, pkt. 8.
- 15. Wykonawca składa ofeńę wfaz z załącznikami w formie zaszyfrowanej przez Platformę (pliki są szyfrowane przez Platformę w momencie ich pzesyłania na platformę), dlatego też ich treść jest niewidoczna do momentu odszyfrowania przez Zamawiającego, co nastepuje po terminie otwarcia ofert.
- 16. usunięty. Zapis opisany w Rozdziale X, pkt. 9.

#### Rozdział X!V, pkt 1, 2

#### MlEJscE l TERMIN SKŁADAN|A oFERT

### Zapis:

- 1. Ofeńę należy złożyć za pośrednictwem formularza do złożenia, zmiany, wycofania ofeńy dostepnego na ePUAP i udostepnionego również na miniPortalu. Sposób zmiany i wycofania oferty został opisany w "Instrukcji użytkownika systemu" dostępnej na miniPońalu. Ryzyko błędnego złożenia ofeńy obciąża Wykonawcę.
- 2. "Termin składania ofert upływa dnia 15 stycznia 2021 r. o godz. 10<sup>00</sup> (liczy się data i godzina przekazania ofeńy na konto ePuap Zamawiającego)."

#### otrzvmuie nowe brzmienie:

- 1. Ofeńy należy składać za pośrednictwem Platformy Zakupowej pod adresem: https,//platformazakupowa. pl
- 2. "Termin składania ofert upływa dnia 22 stycznia 2021 r. o godz. O terminie złożenia oferty decyduje czas pełnego przeprocesowania transakcji na Platformie Zakupowej.

#### Rozdziale XV, pkt 1, 6

#### MlEJscE ! TERMIN oTWARclA oFERT

#### Zapis:

- 1. Publiczne, komisyjne otwarcie ofeń odbędzie się 15 stycznia 2O21 r. o godz. 1015 <sup>w</sup> siedzibie Zamawiającego w Świerklańcu, ul. Parkowa 3, piętro I, pokój 10 (sala konferencyjna)."
- 6. Niezwłocznie po otwarciu ofert Zamawiający zamieszcza na stronie internetowej informacje dotyczące. ...

#### otrzvmuie nowe brzmienie:

- 1. Publiczne, komisyjne otwarcie ofert odbędzie się 22 stycznia 2021 r. o godz. 10<sup>15</sup> w siedzibie Zamawiającego w Świerklańcu, ul. Parkowa 3, piętro I, pokój 10 (sala konferencyjna)."
- 6. Niezwłocznie po otwarciu ofeń Zamawiający zamieszcza na Platformie Zakupowej oraz na stronie internetowej informacje dotyczące: ...

#### Załącznik nr 10 do SIWZ, Art. 1

#### postanowienia końcowe

#### Zapis:

<sup>1</sup>. Umowa została zawarta na czas określony od dnia 01.02.2021 r. do 31.01 . 2O22 r.

#### otrzymuje nowe brzmienie:

1. Umowa została zawańa na czas określony od dnia 01.03.2021 r. do 28.02. 2O22 r.

Powyższe modyfikacje Specyfikacji lstotnych Warunków Zamówienia stają się jej integralną częścią.

W związku z dokonanymi zmianami w treści SIWZ, zgodnie art. 38 ust. 4 - stosownie do art. 12a i aft.38 Ustawy z dnia 29 stycznia 2004 r. - Prawo zamówień Publicznych, Zamawiający Przedsiębiorstwo Komunikacji Miejskiej Międzygminna Spółka z ograniczoną odpowiedzialnością, 42-622 Swierklaniec, ul. Parkowa 3, przedłużatermin składania ofeń.

W związku z powyższym termin składania ofert zmienia się na 22 stycznia 2021 roku.

WICEPREZES ZARZĄDU

PREZES ZARZĄDU Henryh Szudy